Interaktivní analýza dat v systému LISp-Miner

prof. RNDr. Jan Rauch, CSc.

Katedra informačního a znalostního inženýrství

# Interaktivní analýza dat v systému LISp-Miner

- o Úvod
- o Příklady:
	- ‒ histogram na celých datech
	- ‒ histogram na podmnožině dat
	- ‒ kontingenční tabulka na celých datech
	- ‒ kontingenční tabulka na podmnožině dat
	- ‒ asociační pravidlo

# Interaktivní analýza dat - úvod

Interactive Analysis | Data-mining Tasks Domain Knowle New Scatter-plot (XY) Analysis Tab New Principal Component Analysis (PCA) Tab New Category Frequency Analysis Tab New KL Attributes Correlation Analysis Tab New CF Contingency Analysis Tab New KL Contingency Analysis Tab New 4ft Contingency Analysis Tab New ET Decision Tree Analysis (TDIDT) Tab

New Geodata XY Analysis Tab New Geodata CF Analysis Tab

Gallery of Stored Patterns Tab

- o Užitečný nástroj pro seznámení s daty a pro hledání důležitých silných vztahů
- o Podrobný popis na <https://lispminer.vse.cz/wiki/doku.php?id=lmianalysis:start>
- o Dále uvedeny příklady využití pro výpočet globálních a některých silných vztahů (globálním vztahem rozumíme vztah na celých datech a silným vztahem rozumíme vztah na zajímavé a dostatečně rozsáhlé podmnožině dat).
- o Pro výpočet silných vztahů je však možno využít i GUHA procedury.

# Histogram na celých datech

### Hodnocení personálu pro všech 2 000 pobytů

Interactive Analysis | Data-mining Tasks Domain Knowle New Scatter-plot (XY) Analysis Tab New Principal Component Analysis (PCA) Tab New Category Frequency Analysis Tab New KL Attributes Correlation Analysis Tab New CF Contingency Analysis Tab New KL Contingency Analysis Tab New 4ft Contingency Analysis Tab New ET Decision Tree Analysis (TDIDT) Tab New Geodata XY Analysis Tab New Geodata CF Analysis Tab

Gallery of Stored Patterns Tab

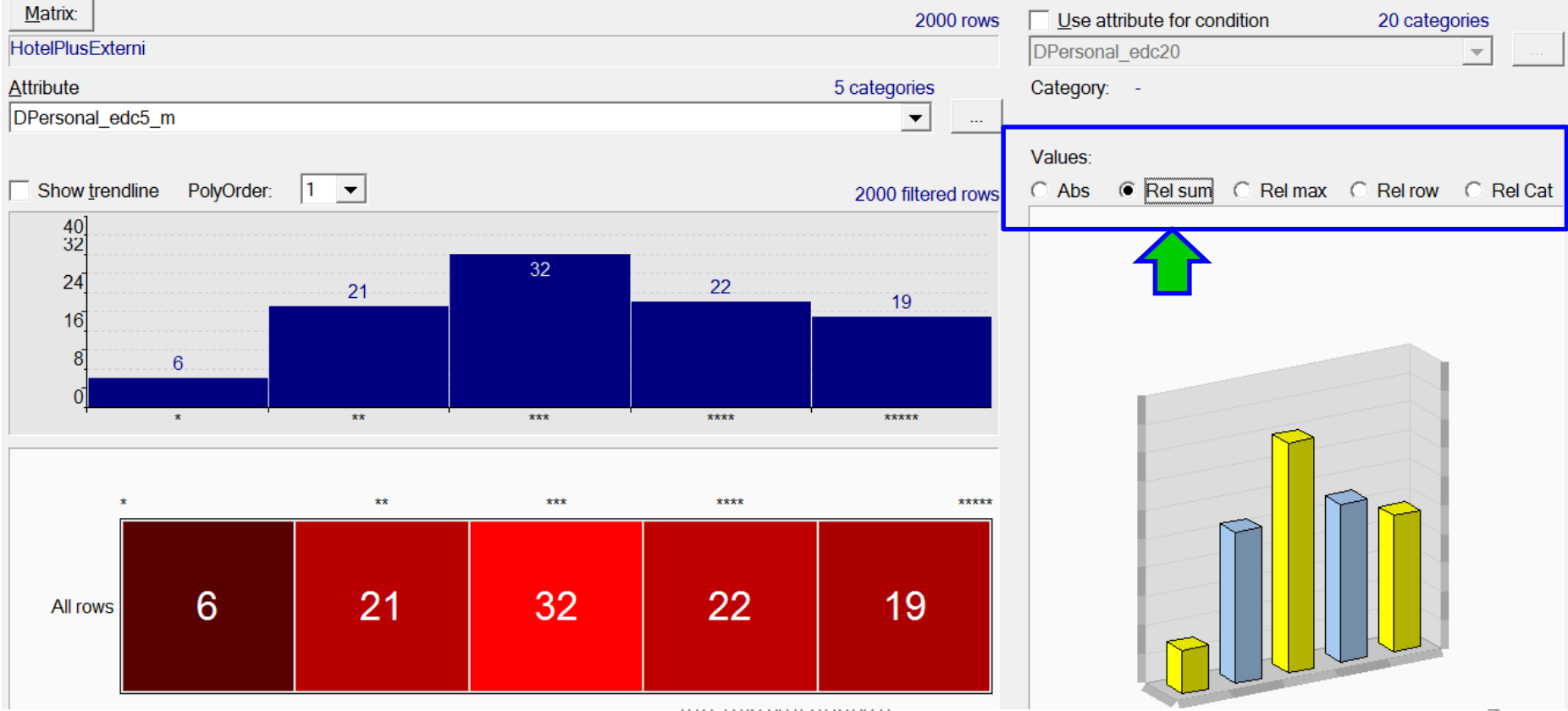

Interaktivní analýza 4

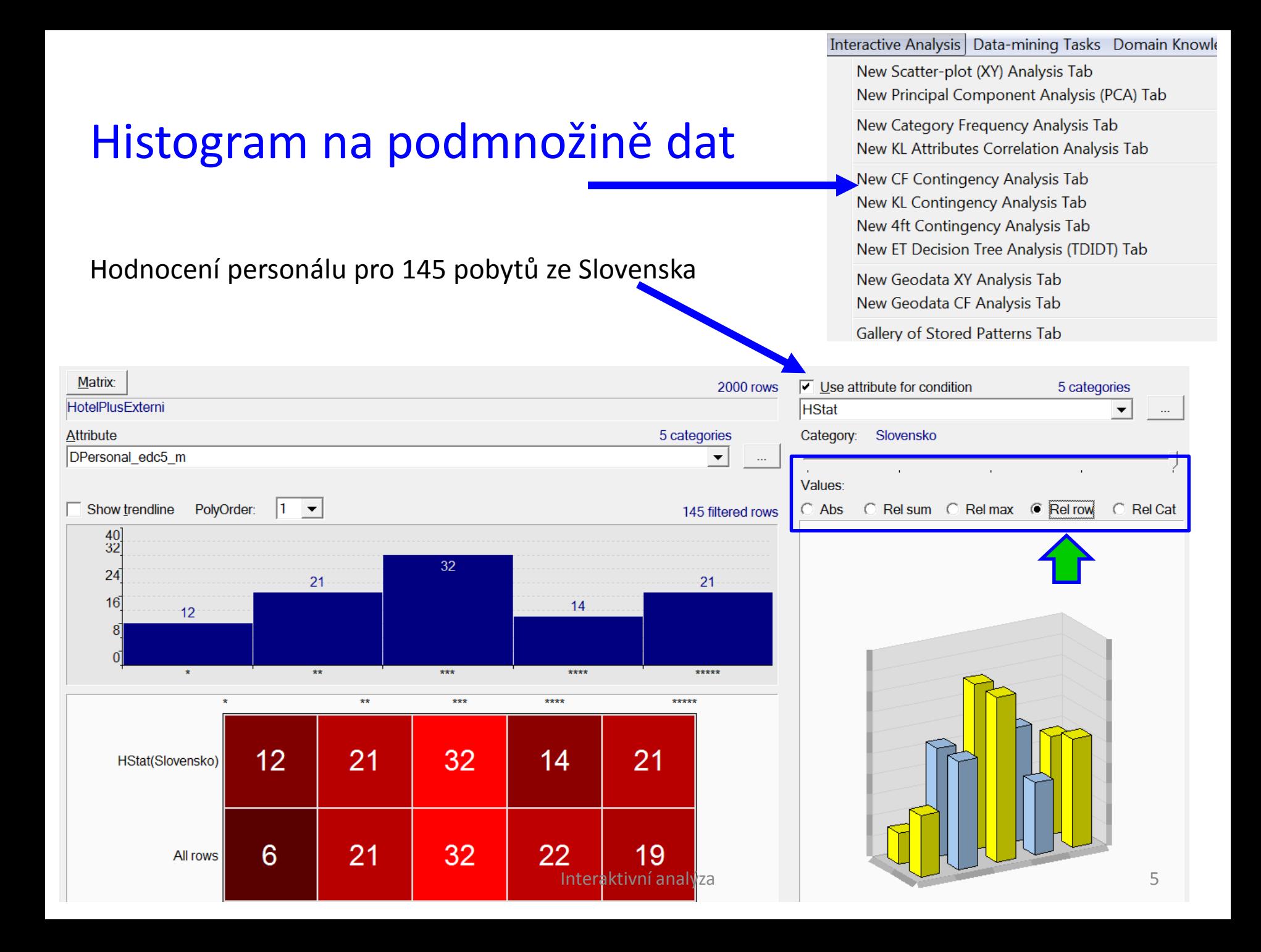

## Kontingenční tabulka na celých datech

### Vztah Hodnocení personálu X Hodnocení ubytování pro všech 2 000 pobytů

Interactive Analysis | Data-mining Tasks Domain Knowle

New Scatter-plot (XY) Analysis Tab New Principal Component Analysis (PCA) Tab

New Category Frequency Analysis Tab New KL Attributes Correlation Analysis Tab

New CF Contingency Analysis Tab New KL Contingency Analysis Tab New 4ft Contingency Analysis Tab New ET Decision Tree Analysis (TDIDT) Tab

New Geodata XY Analysis Tab

New Geodata CF Analysis Tab

Gallery of Stored Patterns Tab

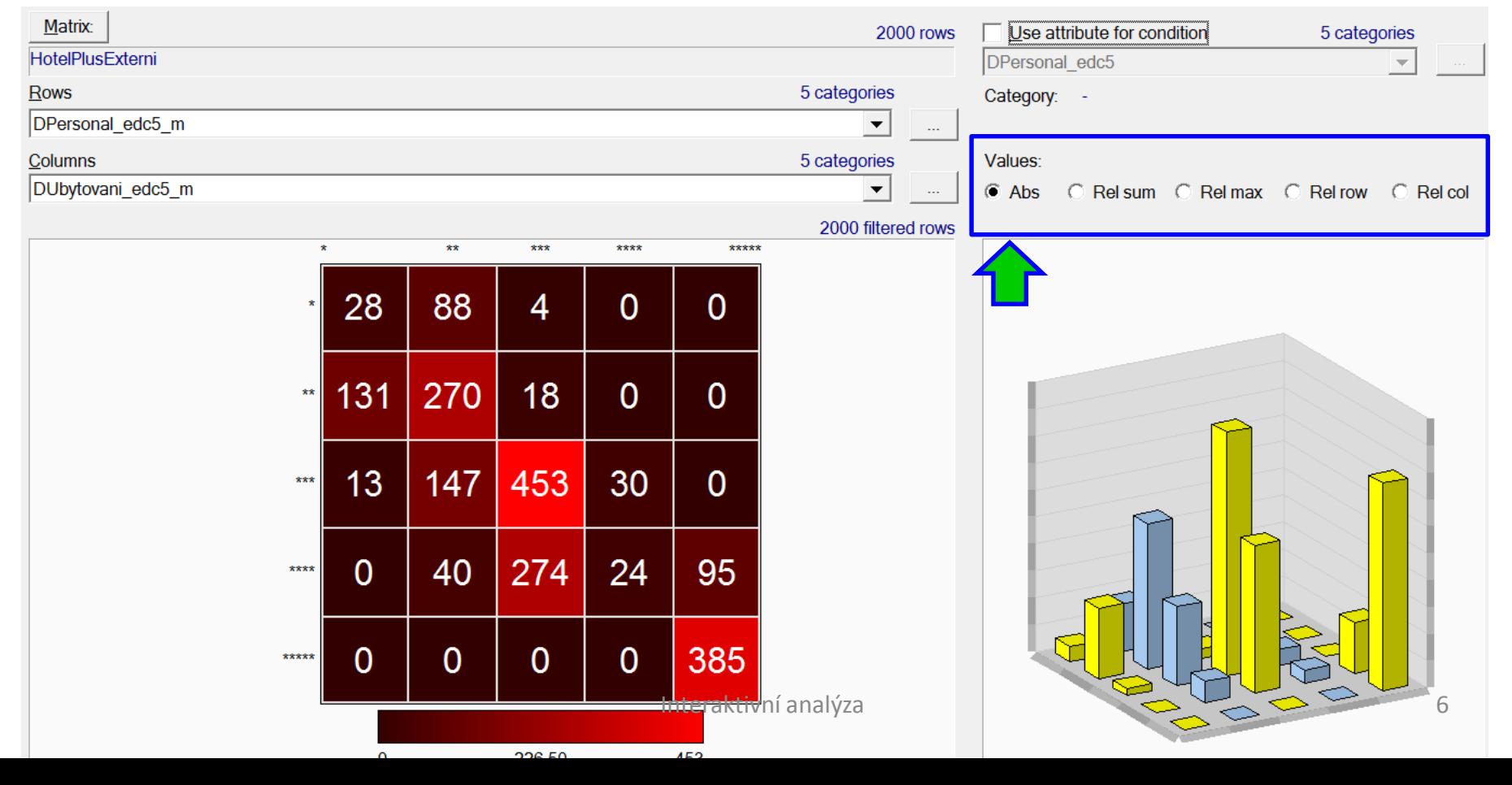

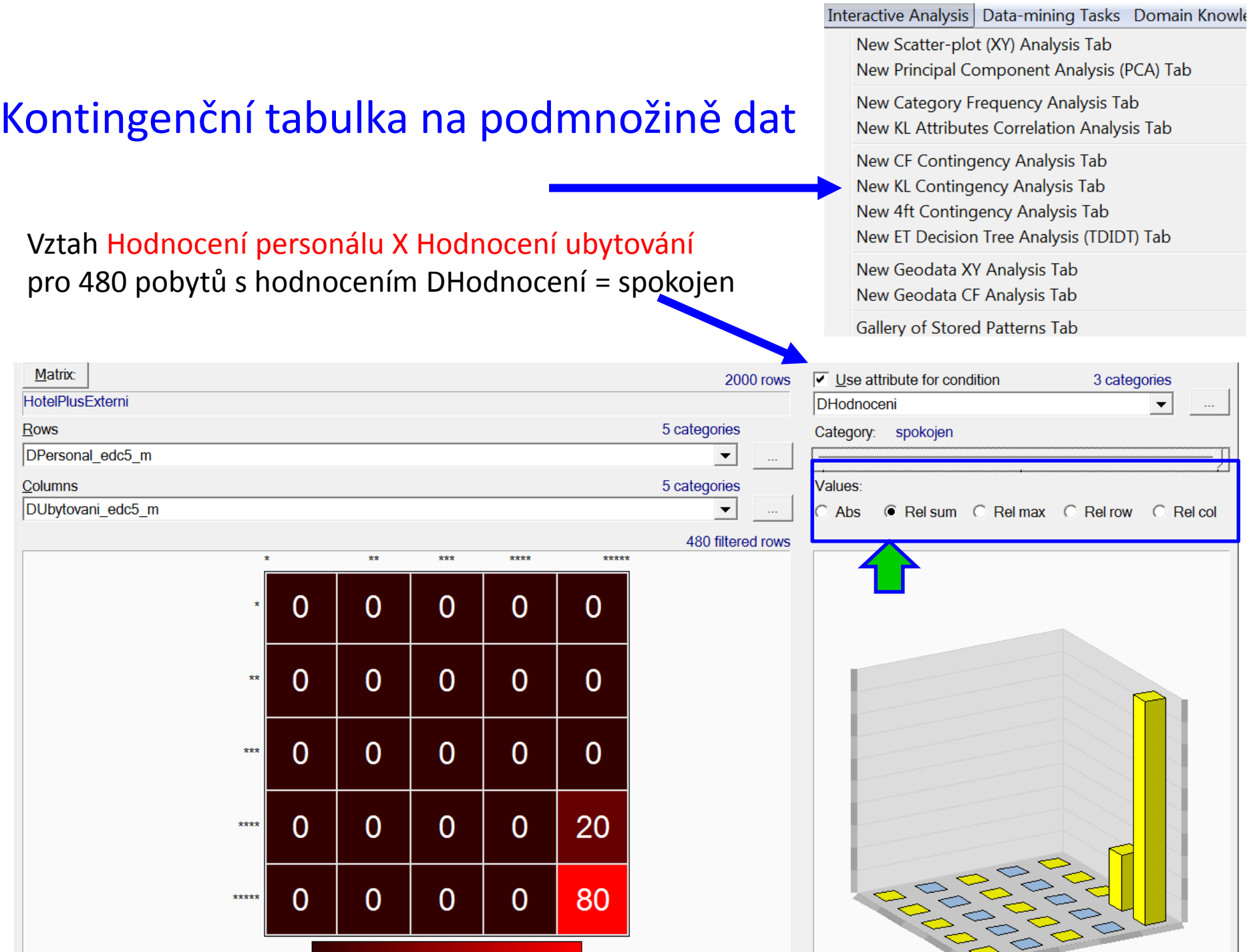

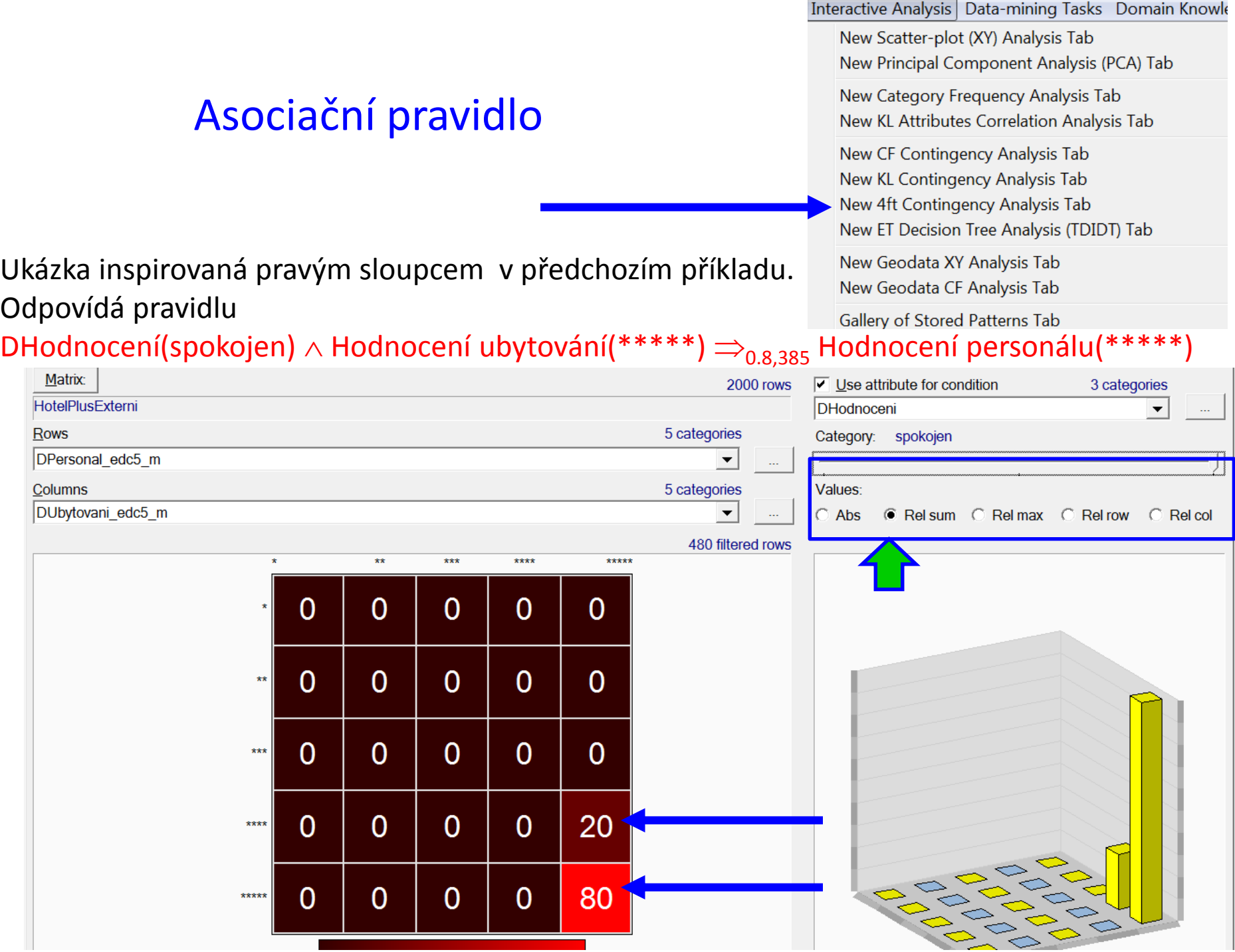

## Asociační pravidlo - konstrukce antecedentu

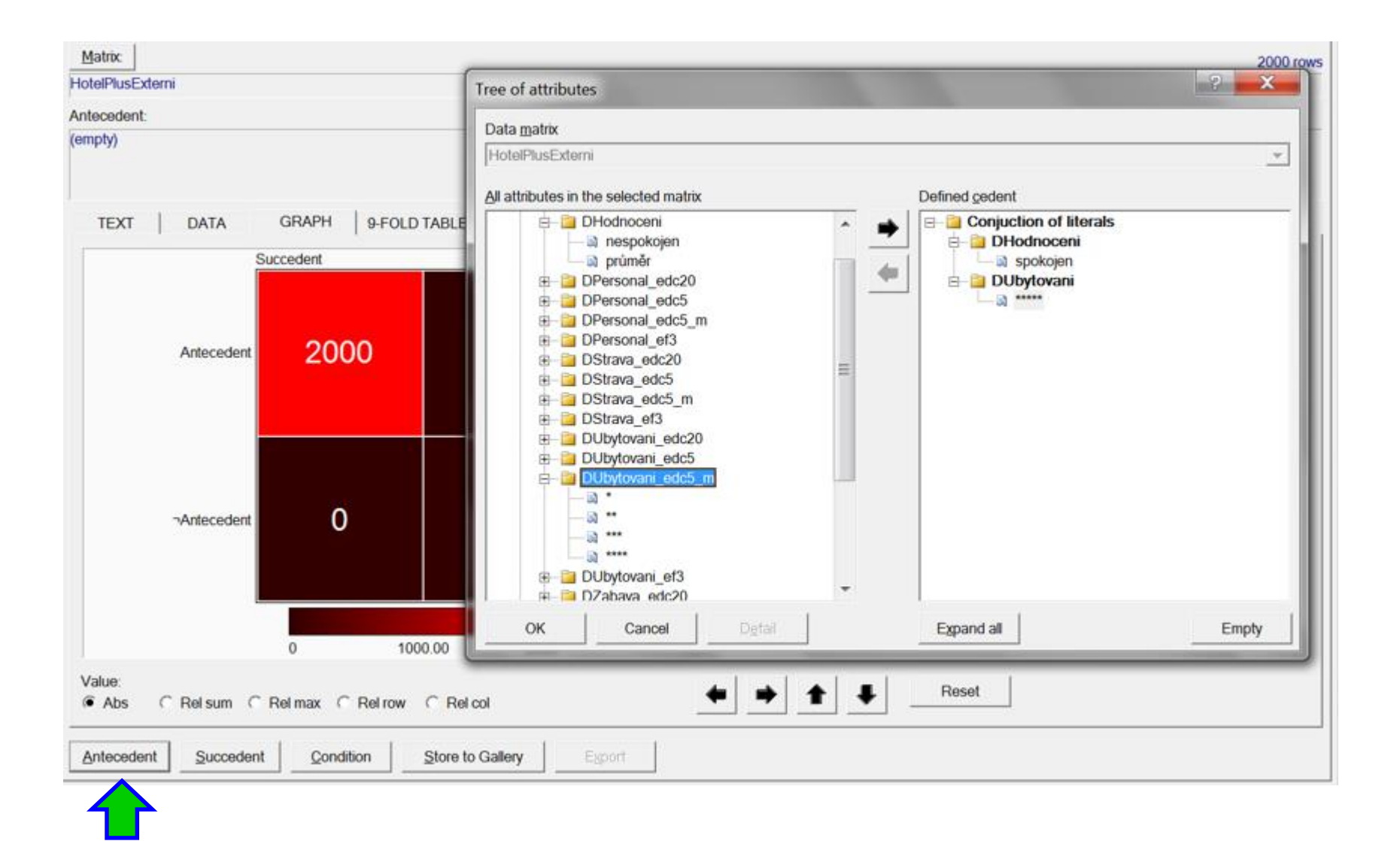

## Asociační pravidlo - konstrukce sukcedentu

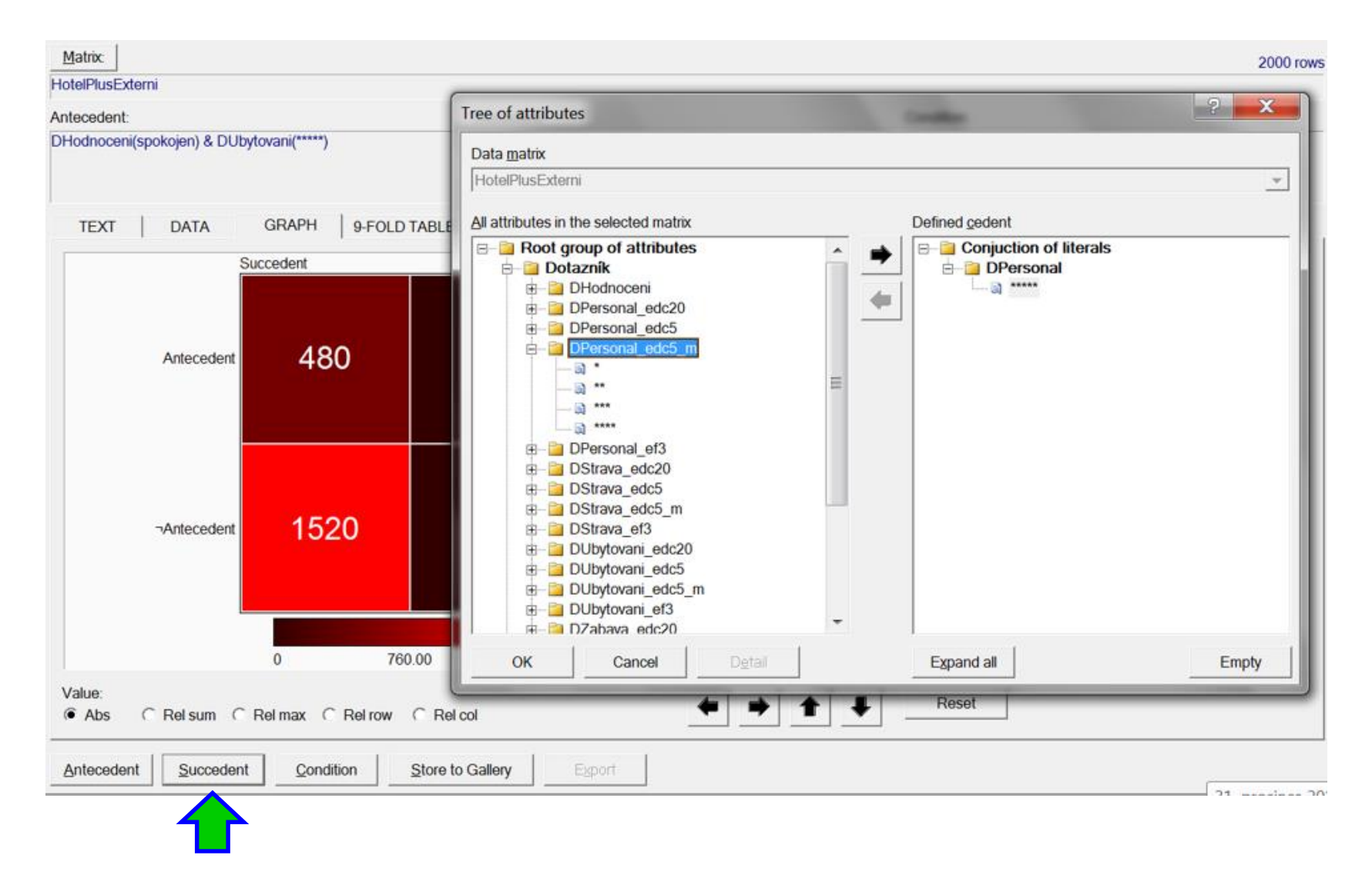

### Asociační pravidlo - výsledek

DHodnocení(spokojen)  $\land$  Hodnocení ubytování(\*\*\*\*\*)  $\Rightarrow_{0.8,385}$  Hodnocení personálu(\*\*\*\*\*)

 $385/(385+95) = 0.8$ 

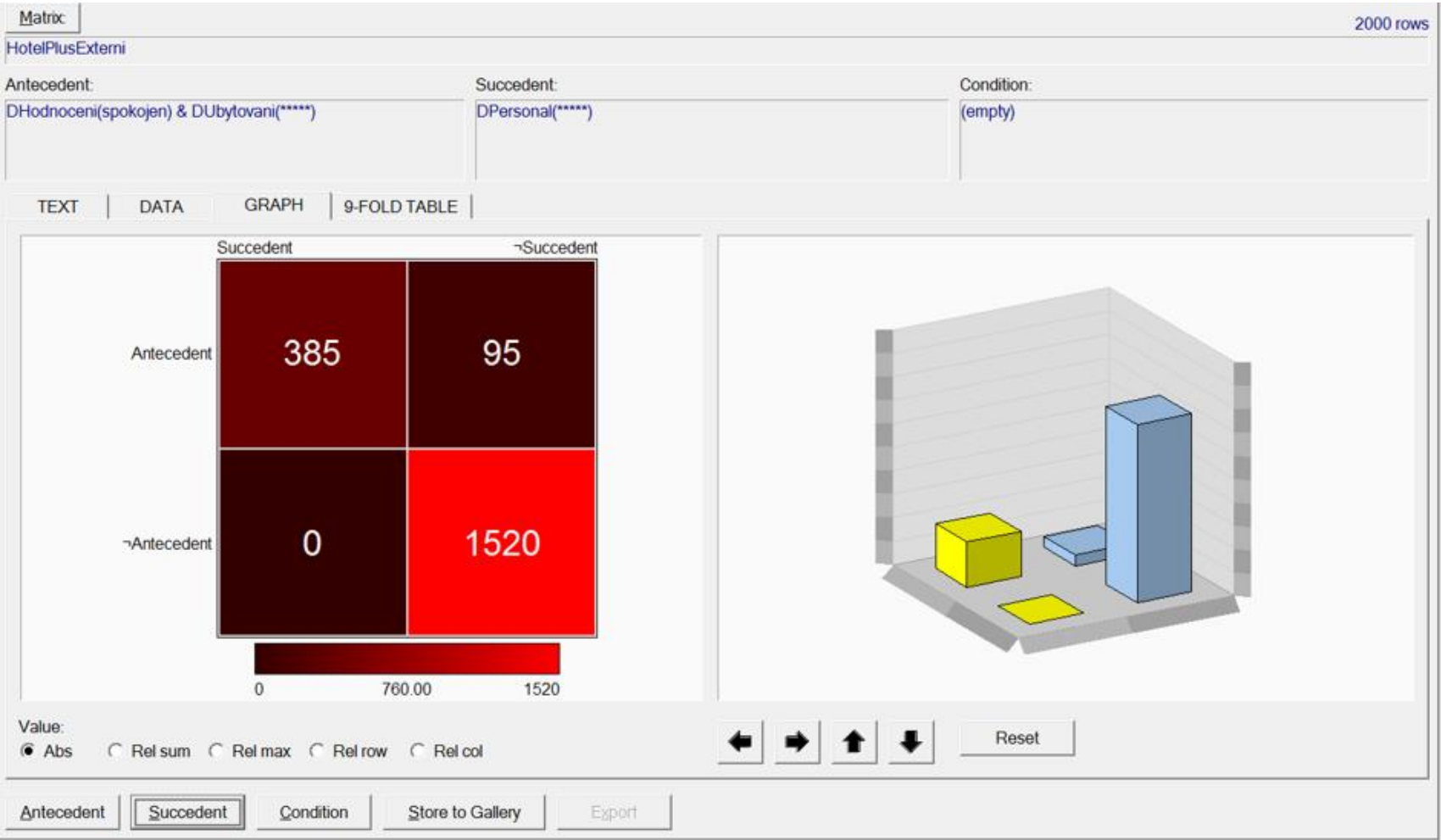